**Government of India** Cyber Security Do's & Don'ts

# **Cyber Security Guidelines for Government Employees**

群

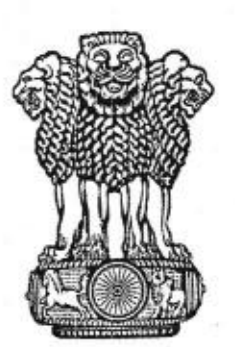

MINISTRY OF ELECTRONICS & INFORMATION TECHNOLOGY

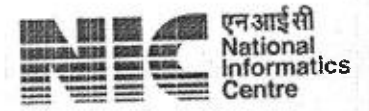

A-Block, CGO Complex New Delhi - 110003 Website: https://www.nic.in/

 $\mathbf 1$ 

**National Informatics Centre** 

## Government of India Cyber Security Do's & Don'ts

# DOCUMENT CONTROL

# DOCUMENT NAME: Cyber Security Guidelines for Government Employees

## DOCUMENT ID REFERENCE: CGGE

a»sy

Fill

 $\approx 1.5$ 

## AUTHORIZATION:

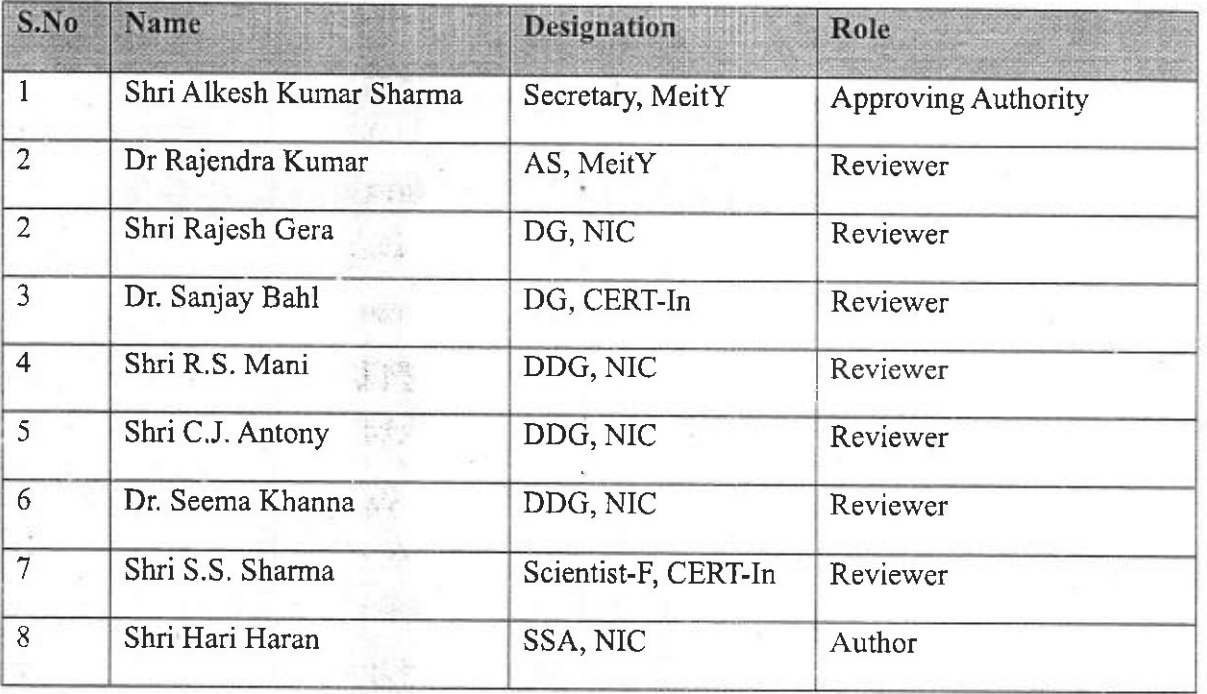

## SECURITY CLASSIFICATION: Restricted

法科

tive.

## **VERSION HISTORY:**

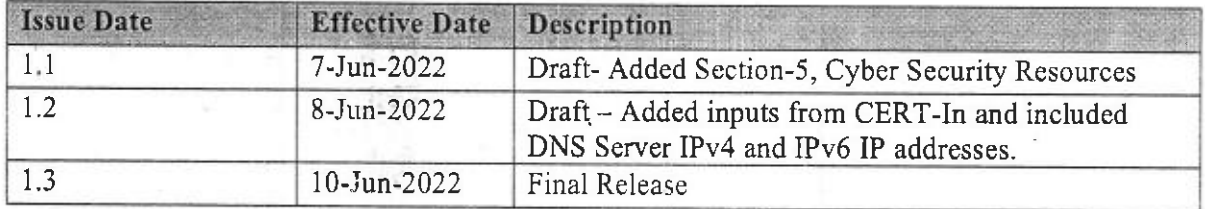

National lnformatics Centre 2

L

## Government of India Cyber Security Do's & Don'ts

#### DISTRIBUTION LIST:

I

The following persons hold copies of the documents; all amendments and updates to the document must be distributed to the distribution list.

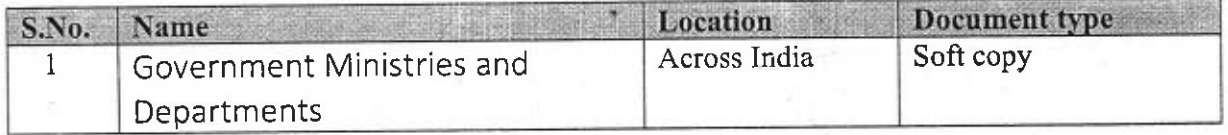

#### CONFIDENTIAL:

This document contains restricted information pertaining to the National Informatics Centre. The access level for the document is specified above. The addressee should honor this access right by preventing intentional or accidental access outside the access scope.

#### DISCLAIMER:

This document is solely for the information of the government employees and outsourced/contractual resources and it should not be used, circulated, quoted or otherwise referred to for any other purpose, nor included or referred to in whole or in part in any document without our prior written consent of NIC/MeitY.

3

National lnformatics Centre

## **Government of India** Cyber Security Do's & Don'ts

# **TABLE OF CONTENTS**

FY.

VEL)

y pla

找

Þ

 $\sim$ 

 $\overline{\mathbb{S}}$  . Figs

 $\sqrt{3} \gamma_3$ 

BW

 $\frac{1}{2}$ 

 $-19.$ 

 $+44.$ 

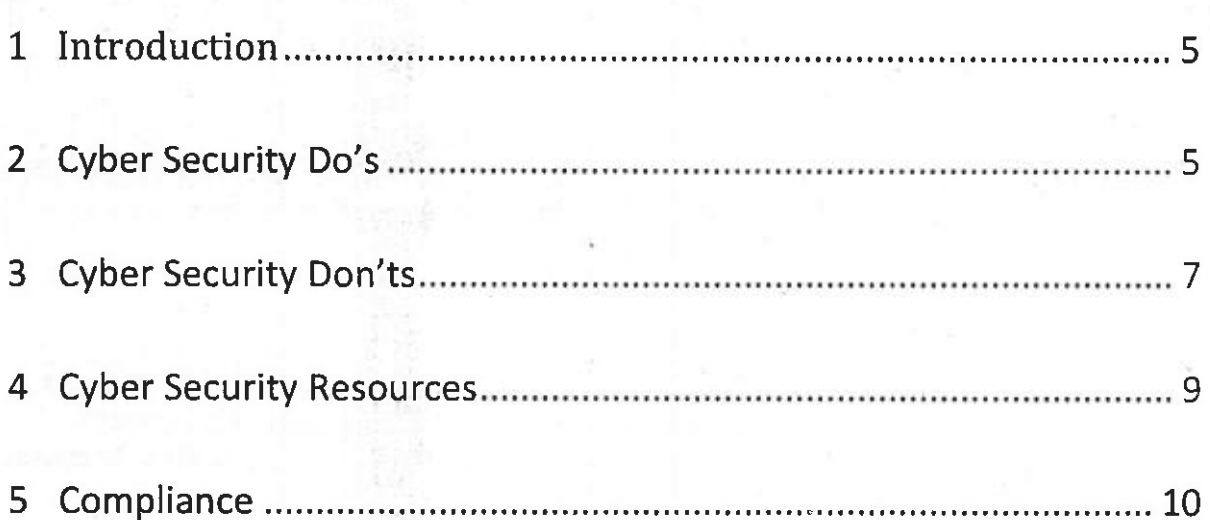

 $\overline{\phantom{a}}$ 

**National Informatics Centre** 

 $\overline{\phantom{a}}$ 

Government of India Cyber Security Do's & Don'ts

## 1 INTRODUCTION

Information and communication technologies (ICT) have become ubiquitous amongst government ministries and departments across the country. The increasing adoption and use of lcT has increased the attack surface and threat perception to government, due to lack of proper cyber security practices followed on the ground. In order to sensitize the government employees and contractual/outsourced resources and build awareness amongst them on what to do and what not to do from a cyber security perspective, these guidelines have been compiled. By following uniform cyber security guidelines in government offices across the country, the security posture of the government can be improved.

## 2 CYBER SECURITY DO'S

- 1. Use complex passwords with a minimum length of 8 characters, using a combination of capital letters, small letters, numbers and special characters.
- 2. Change your passwords at least once in 45 days.
- 3. Use multi-factor authentication, wherever available.
- 4. Save your data and files on the secondary drive (ex:  $d:\$ ).
- 5. Maintain an offline backup of your critical data.
- 6. Keep your Operating System and BIOS firmware updated with the latest updates/patches.
- 7. lnstall enterprise antivirus client offered by the government on your official desktops/laptops. Ensure that the antivirus client is updated with the latest virus definitions, signatures and patches.
- 8. Configure NIC's DNS Server IP (IPv4: 1.10.10.10 / IPv6: 2409::1) in your system's DNS Settings.

<sup>5</sup> National lnformatics Centre

I

Government of India Cyber Security Do's & Don'ts

- 9. Configure NIC's NTP Service (samay1.nic.in, samay2.nic.in) in your system's NTP Settings for time synchronization.
- 10. Use authorized and licensed software only.
- 11.Ensure that proper security hardening is done on the systems.
- 12.When you leave your desk temporarily, always lock/log-off from your computer session.
- 13.When you leave office, ensure that your computer and printers are properly shutdown.
- 14.Keep your printer's software updated with the latest updates/patches.
- L5.Setup unique passcodes for shared printers.
- 16. Use a Hardware Virtual Private Network (VPN) Token for connecting privately to any lT assets located in the Data Centres.
- 17. Keep the GPS, bluetooth, NFC and other sensors disabled on your computers and mobile phones. They maybe enabled only when required.
- L8.Download Apps from official app stores of google (for android) and apple (for  $\cdot$  iOS).
- 19.Before downloading an App, checkthe popularityofthe app and read the user reviews. Observe caution before downloading any app which has a bad reputation or less user base, etc.
- 20.Use a Standard User (non-administrator) account for accessing your computer/laptops for regular work.
- 21.while sending any important information or document over electronic medium, kindly encrypt the data before transmission. you can use a licensed

National Informatics Centre 6 and 100 million 100 million 100 million 100 million 100 million 100 million 100 million 100 million 100 million 100 million 100 million 100 million 100 million 100 million 100 million 100 mill

I

I

Government of India cyber Security Do's & Don'ts

encryption software or an Open PGP based encryption or add the files to <sup>a</sup> compressed zip and protect the zip with a password. The password for opening the protected files should be shared with the recipient through an alternative communication medium like SMS, Sandes, etc.

- 22.Observe caution whiie opening any shortened uniform resource locator (URLs) (ex: tinyurl.com/ab534/). Many malwares and phishing sites abuse URL shortener services.
- 23. Observe caution while opening any links shared through SMS or social media, etc., where the links are preceded by exciting offers/discounts, etc., or may claim to provide details about any current affairs. Such links may lead to a phishing/malware webpage, which could compromise your device.
- 24. Report suspicious emails or any security incident to incident@cert-in.org.in and incident@nic-cert.nic.in.
- 25.Adhere to the security advisories published by NIC-CERT (https://niccert.nic.in/advisories.jsp ) and CERT-In (https://www.cert-in.org.in).

## 3 CYBER SECURITY DON'TS

- 1. Don't use the same password in multiple services/websites/apps.
- 2. Don't save your passwords in the browser or in any unprotected documents.
- 3. Don't write down any passwords, IP addresses, network diagrams or other sensitive information on any unsecured material (ex: sticky/post-it notes, plain paper pinned or posted on your table, etc.)

<sup>7</sup> National lnformatics Centre

Government of India Cyber Security Do's & Don'ts

明白

- 4. Don't save your data and files on the system drive (Ex: c:\ or root).
- 5. Don't upload or save any internal/restricted/confidential government data or files on any non-government cloud service (ex: google drive, dropbox, etc.).
- 6. Don't use obsolete or unsupported Operating Systems.
- 7. Don't use any 3<sup>rd</sup> party DNS Service or NTP Service.
- 8. Don't use any 3<sup>rd</sup> party anonymization services (ex: Nord VPN, Express VPN, Tor, Proxies, etc.).
- 9. Don't use any 3rd party toolbars (ex: download manager, weather tool bar, askme tool bar, etc.) in your internet browser.
- 10.Don't install or use any pirated software (ex: cracks, keygen, etc.).
- 11.Don't open any links or attachments contained in the emails sent by any unknown sender.
- 12.Don't share system passwords or printer passcode or Wi-Fi passwords with any unauthorized persons.
- 13. Don't allow internet access to the printer.
- 14.Don't allow printer to store its print history.
- 15.Don't disclose any sensitive details on social media or  $3<sup>rd</sup>$  party messaging apps.
- 15.Don't plug-in any unauthorized exteinal devices, including USB drives shared by any unknown person
- 17.Don't use any unauthorized remote administration tools (ex: Teamviewer, Ammy admin, anydesk, etc.)

Natlonal lnformatics Centre I <sup>I</sup>

**Government of India** Cyber Security Do's & Don'ts

- 18.Don't use any unauthorized 3rd party video conferencing or collaboration tools for conducting sensitive internal meetings and discussions.
- 19. Don't use any external email services for official communication.
- 20. Don't jailbreak or root your mobile phone.
- 21.Don't use administrator account or any other account with administrative privilege for your regular work.
- 22. Don't use any external mobile App based scanner services (ex: Camscanner) for scanning internal government documents.
- 23.Don't use any external websites or cloud-based services for converting/compressing a government document (ex: word to pdf or file size compression)
- 24.Don't share any sensitive information with any unauthorized or unknown person over telephone or through any other medium.

## 4 CYBER SECURITY RESOURCES

The following resources may be referred for more details regarding the cyber security related notifications/information published by Government of India:

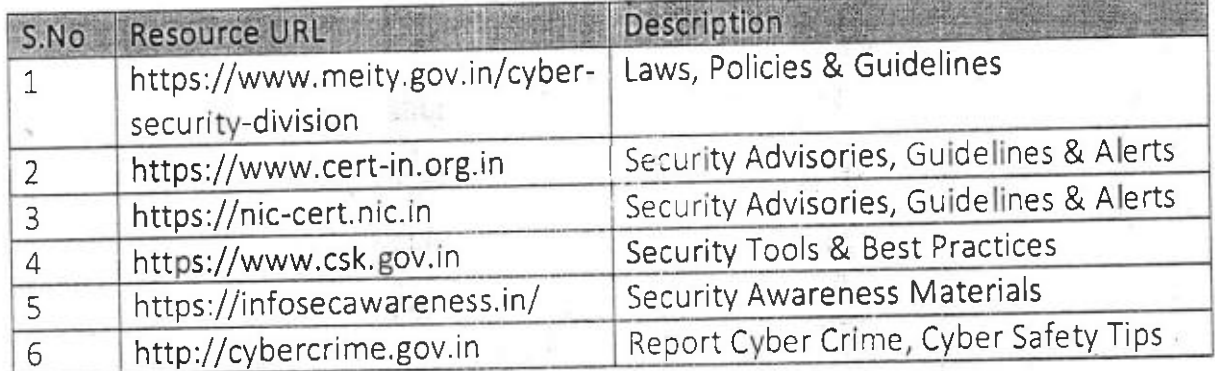

National Informatics Centre

9

**Government of India** Cyber Security Do's & Don'ts

#### 5 **COMPLIANCE**

All government employees, including temporary, contractual/outsourced resources are required to strictly adhere to the guidelines mentioned in this document. Any non-compliance may be acted upon by the respective CISOs/Department heads.

कार्यालय जिला एवं सेशन न्यायाधीश, बारां (राज.)

क्रमांक: स्था. / । ०५६

दिनांक : 16.06.2022

प्रति अग्रलिखित को जरिये ई-मेल सूचनार्थ एवं पालनार्थ प्रेषित है :-

- $1.$ न्यायाधीश, पारिवारिक न्यायालय, बारां
- 2. विशेष न्यायाधीश (पोक्सो एक्ट प्रकरण) क्रम-1 बारां/क्रम-2 बारां
- 3. सचिव, जिला विधिक सेवा प्राधिकरण, बारां
- अपर जिला एवं सेशन न्यायाधीश, क्रम-1 बारां/क्रम-2 बारां/छबड़ा/अटरू 4.
- 5. विशिष्ठ न्यायाधीश (एससी/एसटी) अत्याचार निवारण प्रकरण बारां
- 6. वरिष्ठ सिविल न्यायाधीश एवं मुख्य न्यायिक मजिस्ट्रेट, बारां
- 7. अति. वरिष्ठ सिविल न्यायाधीश एवं अति. मुख्य न्यायिक मजि. बारां / क्रम--1 छबड़ा / क्रम--2 छबड़ा
- 8. वरिष्ठ सिविल न्यायाधीश एवं अतिरिक्त मुख्य न्यायिक मजिस्ट्रेट छीपाबड़ौद/अटरू/मांगरोल/शाहाबाद
- 9. सिविल न्यायाधीश एवं न्यायिक मजिस्ट्रेट बारां/अटरू/किशनगंज/अन्ता
- 10. प्रिंसीपल मजिस्ट्रेट, किशोर न्याय बोर्ड, बारां
- 11. अतिरिक्त सिविल न्यायाधीश एवं न्यायिक मजिस्ट्रेट बारां
- 12. न्यायाधिकारी, ग्राम न्यायालय, अटरू

13. सहायक प्रोग्रामर / सिस्टम ऑफिसर, जिला न्यायालय बारां

ज़्रिस्नी एवं सेशन न्यायाधीश <u>र्भिप्पा बारां (राज.)</u>